# Package 'TreeRingShape'

April 22, 2024

Type Package

Title Recording Tree-Ring Shapes of Tree Disks with Manual Digitizing and Interpolating Model

Version 3.0.3

Maintainer Megumi ISHIDA <ishidam@sanchikanri.com>

Description Record all tree-ring Shapefile of tree disk with GIS soft ('Qgis'<[https:](https://www.qgis.org/en/site/) [//www.qgis.org/en/site/](https://www.qgis.org/en/site/)>) and interpolating model from high resolution tree disk image.

License GPL  $(>= 2)$ 

**Depends**  $R$  ( $>= 3.6.2$ )

Imports methods, sf

**Suggests** test that  $(>= 3.0.0)$ , knitr, rmarkdown

VignetteBuilder knitr

Encoding UTF-8

LazyData true

RoxygenNote 7.3.1

URL <https://github.com/ishidamgm/TreeRingShape>,

<https://ishidamgm.github.io/TreeRingShape/>,

<https://www.sanchikanri.com/treering/TreeRingShape.html>

BugReports <https://github.com/ishidamgm/TreeRingShape/issues>

Config/testthat/edition 3

NeedsCompilation no

Author Megumi ISHIDA [aut, cre, cph]

Repository CRAN

Date/Publication 2024-04-22 15:12:37 UTC

 $27$ 

## <span id="page-1-0"></span>R topics documented:

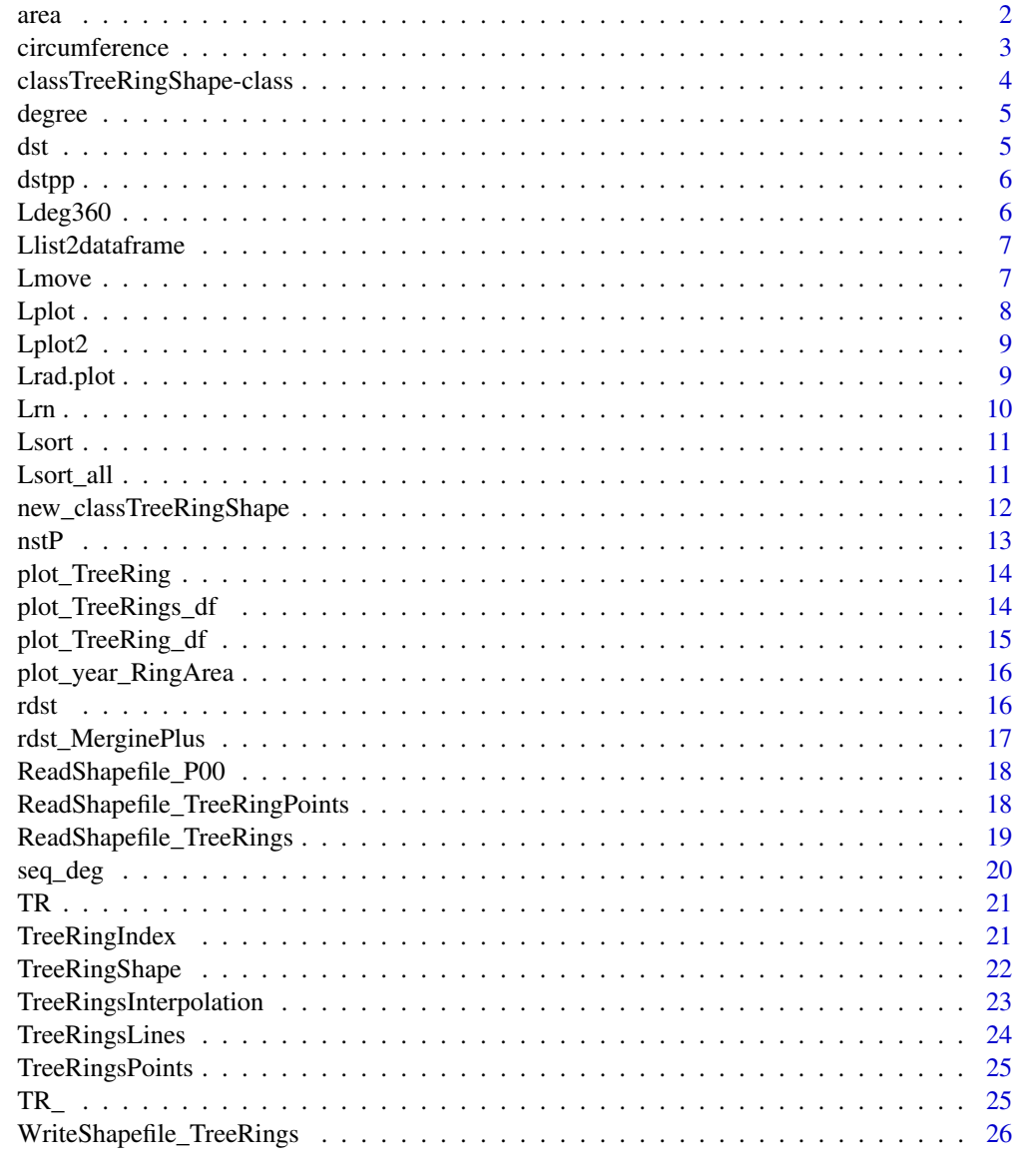

#### **Index**

area

Return a area from polygon xy coordinates

### Description

Return a area from polygon xy coordinates

#### <span id="page-2-0"></span>circumference 3

#### Usage

area(xy)

#### Arguments

xy a atrix or data frame of xy coordinates

#### Value

a vector of polygon area

#### Examples

```
xy<-data.frame(x=c(0,1,2,1),y=c(1,2,1,0))
plot(xy,type="b") ; polygon(xy)
area(xy)
```
circumference *Return circumference length of polygon line*

#### Description

Return circumference length of polygon line

#### Usage

```
circumference(l.)
```
#### Arguments

l. data frame of line coordinates (x,y)

#### Value

a numeric of circumference length of polygon line

```
1. \leq data.frame(x=c(0,0,1,1),y=c(0,1,1,0))
plot(l.,type="b") ; polygon(l.)
circumference(l.)
```
<span id="page-3-0"></span>classTreeRingShape-class

*class of TreeRingShape*

#### **Description**

class of TreeRingShape

#### **Slots**

- P\_filename character. file name of shape file (P) for tree ring points
- P\_id.tag character. column name of id in shape file (P), default is 'id'
- P\_ring.tag character. column name of ring no.(ordinaly year,outermost=0) in shape file (P), default is 'ring'
- P data.frame. radial tree ring points (x,y,id,yr,r,deg)
- P00 numeric. x,y coordinates c(px00,py00) of tree ring center point, ordinarily a pith in a disk, a point of id==0 in P
- n\_id numeric. number of radial measurement points, length(unique(P\$id))-1 (omit a original point  $id=0$ )
- YR\_P numeric. total number of tree rings, unique(P\$ring)
- L\_filename character. file name of shape file (L) for tree ring lines
- L\_ring.tag character. column name of ring no.(ordinaly year,outermost=0) in shape file (L), default is 'ring'
- L list. x,y coordinates of representative tree rings
- L\_ data.frame. x,y coordinates of representative tree rings
- YR\_L numeric. cumulative tree rings number(year) from 0 (cambium layer) of  $L = dbf$ \$ring, names(L)
- ln numeric. total number of representative tree rings, length(L)
- L2\_filename character. file name of shape file (L2) for tree ring lines interpolated
- L2 list. x,y coordinates of representative  $+$  interpolated tree rings
- $n_YR$  numeric. total number of representative + interpolated tree rings = unique( $P$yr$ ), length( $L2$ )

```
TR. <- new('classTreeRingShape')
TR.
slotNames(TR.)
str(TR.)
```
<span id="page-4-0"></span>

Constant for conversion from degree to radian ####

#### Usage

degree

#### Format

An object of class numeric of length 1.

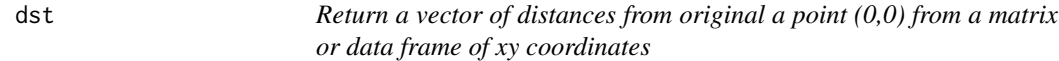

#### Description

Return a vector of distances from original a point (0,0) from a matrix or data frame of xy coordinates

#### Usage

dst(xy)

#### Arguments

xy a matrix or data frame of xy coordinates

#### Value

a vector of distances from original a point

```
plot(TR@L[[1]])
plot(dst(TR@L[[1]]))
```
<span id="page-5-0"></span>

Return vector for distance between adjacent two points

#### Usage

dstpp(x, y)

#### Arguments

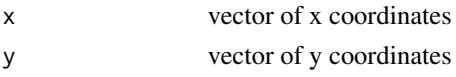

#### Value

vector for distance between adjacent two points

#### Examples

```
l.<-TR@L[[1]]
plot(l.)
x<-l.[,1] ;y<-l.[,2]
dstpp(x,y)
```
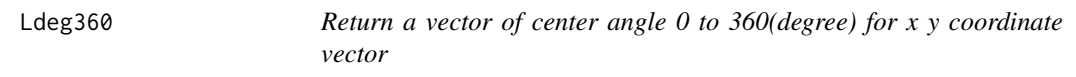

#### Description

Return a vector of center angle 0 to 360(degree) for x y coordinate vector

#### Usage

Ldeg360(x, y)

#### Arguments

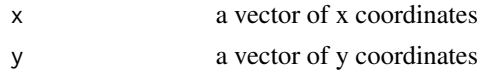

#### Value

a vector of center angle 0 to 360(degree) for x y coordinate vector

#### <span id="page-6-0"></span>Llist2dataframe 7

#### Examples

```
xy <-TR@L[[1]]
plot(Ldeg360(xy[,1],xy[2]))
```
<span id="page-6-1"></span>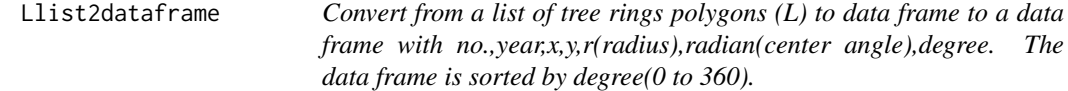

#### Description

Convert from a list of tree rings polygons (L) to data frame to a data frame with no.,year,x,y,r(radius),radian(center angle),degree. The data frame is sorted by degree(0 to 360).

#### Usage

Llist2dataframe(L)

#### Arguments

L list of tree ring lines

#### Value

data frame

#### Examples

L\_ <- Llist2dataframe(TR@L)  $head(L_+)$ ;  $tail(L_-)$ 

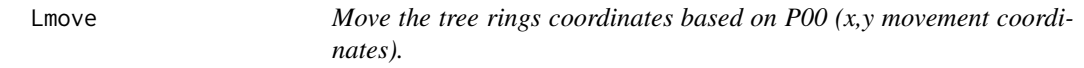

#### Description

Move the tree rings coordinates based on P00 (x,y movement coordinates).

#### Usage

Lmove(L, P00 = P00)

#### <span id="page-7-0"></span>Arguments

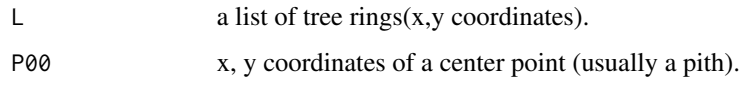

#### Value

moved L to center point 0,0

#### Examples

```
Lplot(TR@L)
sapply(Lmove(TR@L,c(3000,-3000)),lines,col="blue")
```
#### Lplot *Plot a graphics of tree rings*

#### Description

Plot a graphics of tree rings

#### Usage

Lplot(L,  $rn = 1$ : length(L), col = "red", ...)

#### Arguments

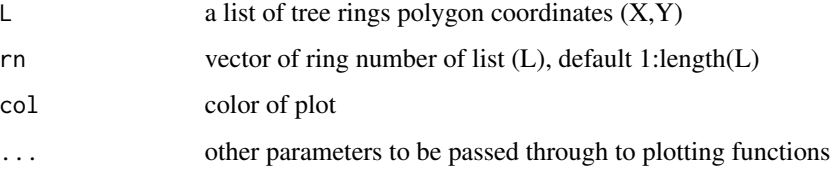

#### Value

No return value, only draw tree ring plot.

```
Lplot(TR@L,main=TR@L_filename)
Lplot(TR@L,rn=1:20,col='blue',main=TR@L_filename)
```
<span id="page-8-0"></span>

Draw a graphics of tree rings by 1 ring (3\*3 in a screen)

#### Usage

```
Lplot2(L, i.ring = 1:length(L), nrow = 3, ncol = 3, ask = "FALSE", ...)
```
#### Arguments

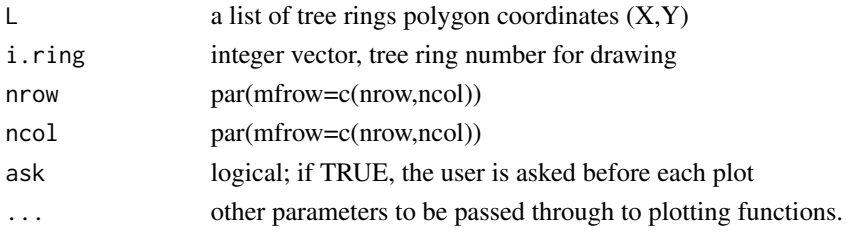

#### Value

No return value, only draw tree ring plot.

#### Examples

Lplot2(TR@L,i.ring=1:9, nrow=1,ncol=1,type='b') Lplot2(TR@L,type='b')

Lrad.plot *Check center angle of points to input order*

#### Description

Check center angle of points to input order

#### Usage

 $Lrad.plot(L, i.ring = 1:4, nrow = 2, ncol = 2)$ 

#### Arguments

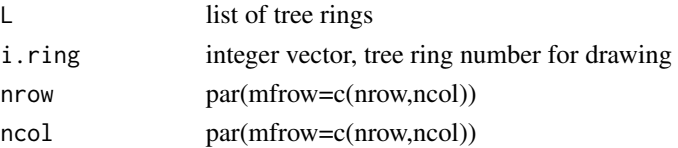

#### <span id="page-9-0"></span>Value

No return value, only draw tree ring plot.

#### Examples

slotNames(TR) Lplot(TR@L) str(TR@L) Lrad.plot(TR@L,11:19)

#### Lrn *Return a ring number of tree ring polygons list (L) from year*

#### Description

Return a ring number of tree ring polygons list (L) from year

#### Usage

Lrn(L, yr)

#### Arguments

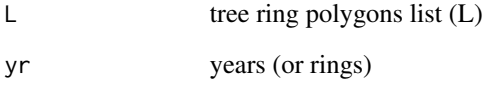

#### Value

a ring number of tree ring polygons list (L)

#### Examples

Lrn(TR@L,168) # 168 is the formation year (from outermost) of the tree ring

<span id="page-10-0"></span>

Sort x,y coordinates of a tree ring line with center angle of each point

#### Usage

Lsort(l.)

#### Arguments

l. x,y coordinates matrix (ncol=2) or data.frame of an tree ring.

#### Value

ordered with center angle of each point

#### Examples

i<-seq(0,2\*pi,0.1) l.<-data.frame(x=sin(i),y=cos(i)) l.[10,]<-l.[20,] plot(l.,type="b") plot(Lsort(l.),type="b")

Lsort\_all *Sort x,y coordinates of tree ring lines with center angle of each point apply Lsort to list of tree ring lines*

#### Description

Sort x,y coordinates of tree ring lines with center angle of each point apply Lsort to list of tree ring lines

#### Usage

Lsort\_all(L)

#### Arguments

 $\mathsf{L}$  a list of tree ring lines  $(x,y)$ 

#### <span id="page-11-0"></span>Value

a list of tree ring lines (x,y) ordered with center angle of each point

#### Examples

```
str(Lsort_all(TR@L))
```
new\_classTreeRingShape

*Initial setting of a new classTreeRingShape (TR)*

#### Description

Initial setting of a new classTreeRingShape (TR)

#### Usage

```
new_classTreeRingShape(
  P_filename,
  L_filename,
  L2_filename,
 P\_id.tag = "id",P_ring.tag = "ring",
  L<sub>ring.tag</sub> = "ring"
\mathcal{L}
```
#### Arguments

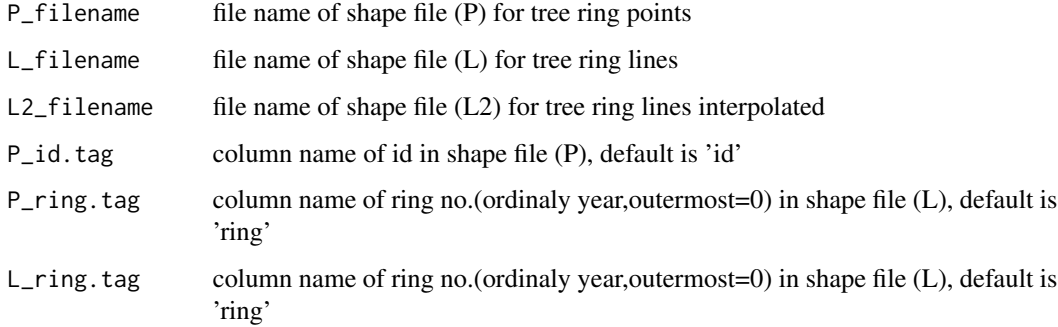

#### Value

generated new object from classTreeRingShape

<span id="page-12-0"></span> $nstP$  13

#### Examples

```
TR_<-new_classTreeRingShape(
P_filename='Abies_277_h400_TreeRing_Points.shp',
L_filename='Abies_277_h400_TreeRing_Representative.shp',
L2_filename='Abies_277_h400_TreeRing.shp',
P_id.tag='id',
P_ring.tag='ring',
L_ring.tag='ring')
 TR_
 slotNames(TR_)
 str(TR_)
```
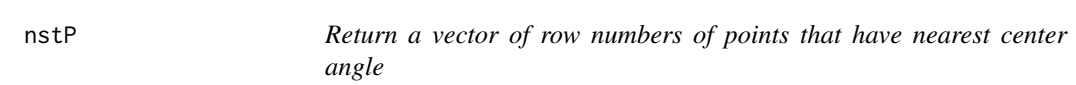

#### Description

Return a vector of row numbers of points that have nearest center angle

#### Usage

nstP(z1, z2)

#### Arguments

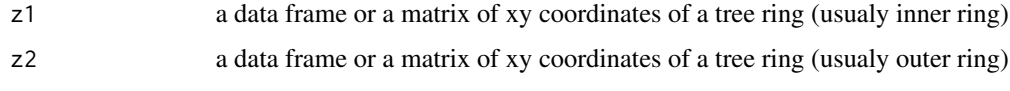

#### Value

a vector of row numbers of z2, the length is  $nrow(z1)$ 

```
L_out<-TR@L[[1]];L_in<-TR@L[[30]]
np<-nstP(L_out,L_in)
plot(L_out,col="red"); points(L_in)
segments(L_out[,1],L_out[,2],L_in[np,1],L_in[np,2],col="blue")
```
<span id="page-13-0"></span>

Draw a plot of tree rings This function draws Tree rings of a disk from  $x$ ,  $y$  list $(x,y)$  with name of year.

#### Usage

 $plot\_TreeRing(L, year = 0, ...)$ 

#### Arguments

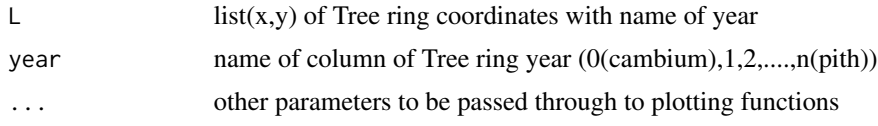

#### Value

No return value, only draw tree ring plot.

#### Examples

names(TR@L) plot\_TreeRing(TR@L) plot\_TreeRing(TR@L,year=10,type='l',col='blue')

plot\_TreeRings\_df *Plot tree rings from data fame This function draws Tree rings of a disk from data frame(x,y,year).*

#### Description

Plot tree rings from data fame This function draws Tree rings of a disk from data frame $(x, y, y$ ear).

#### Usage

plot\_TreeRings\_df(df, year\_label = "yr")

#### Arguments

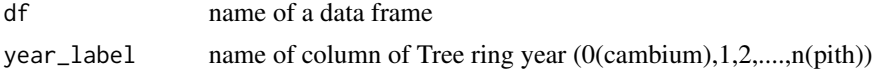

#### <span id="page-14-0"></span>Value

No return value, only draw tree ring plot.

#### See Also

[Llist2dataframe](#page-6-1) for the data frame

#### Examples

```
TR@L_ <- Llist2dataframe(TR@L) # data frame of tree rings
names(TR@L_)
plot_TreeRings_df(TR@L_)
```
plot\_TreeRing\_df *plot\_TreeRing\_df Draw a Tree ring of a disk from data frame(x,y,year)*

#### Description

plot\_TreeRing\_df Draw a Tree ring of a disk from data frame(x,y,year)

#### Usage

```
plot_TreeRing_df(df, year = 0, year_label = "yr")
```
#### Arguments

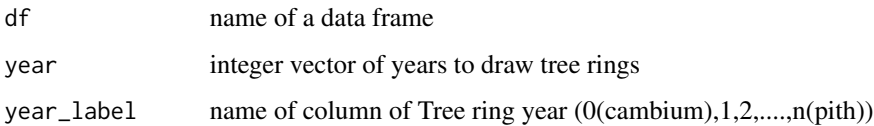

#### Value

No return value, only draw tree ring plot.

```
TR@L_ <- Llist2dataframe(TR@L) # data frame of tree rings
plot_TreeRing_df(TR@L_, year =1)
```
<span id="page-15-0"></span>plot\_year\_RingArea *Plot and return data frame of year\_disk area and year\_Tree ring area*

#### Description

Plot and return data frame of year\_disk area and year\_Tree ring area

#### Usage

```
plot_year_RingArea(L2, yr_end = 2018)
```
#### Arguments

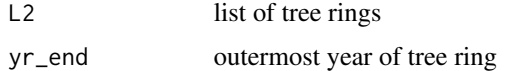

#### Value

list of Year\_DiskArea and Year\_TreeRingArea

#### See Also

[TreeRingsInterpolation](#page-22-1)

rdst *Return relative distance between two representative tree rings*

#### Description

Return relative distance between two representative tree rings

#### Usage

rdst(L, P, yr)

#### Arguments

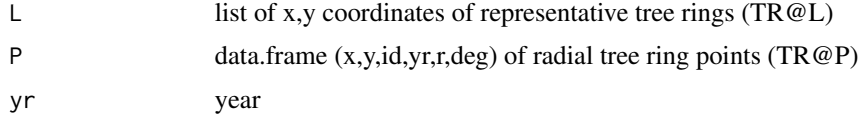

#### Value

a data frame with relative distance and center angle

#### <span id="page-16-0"></span>rdst\_MerginePlus 17

#### Examples

```
rdst.<-rdst(TR@L,TR@P,73)
plot(rdst.)
spline<-smooth.spline(rdst.$rad,rdst.$rdst, spar =0.0002)
lines(predict(spline,seq(-pi,pi,0.01)),col="red")
```
rdst\_MerginePlus *Return relative distance between two representative tree rings*

#### Description

Return relative distance between two representative tree rings

#### Usage

rdst\_MerginePlus(L, P, yr)

#### Arguments

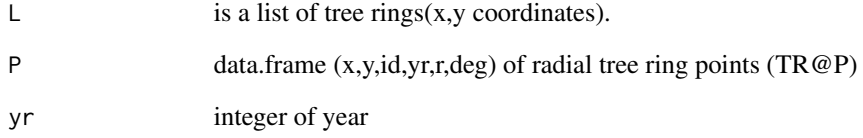

#### Value

a data frame with relative distance and center angle(degree) with mergine (-90 - 0 - 360 - 90)

```
year.<-73
rdst.<-rdst_MerginePlus(TR@L,TR@P,year.)
plot(rdst.,xlim=c(-200,200),main=year.)
spline<-smooth.spline(rdst.$deg,rdst.$rdst, spar =0.0002)
lines(predict(spline,seq(-202,220,1)),col="red")
```
<span id="page-17-0"></span>

Return x,y coordinates of a tree ring center point (P00) from shape file of tree ring points

#### Usage

```
ReadShapefile_P00(
  filename = "Abies_277_h400_TreeRing_Points.shp",
  id.tag = "id",ring.tag = "ring"
)
```
#### Arguments

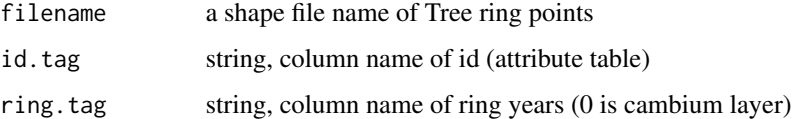

#### Value

numeric : x,y coordinates of a tree ring center point (P00)

#### Examples

```
.dir <- system.file("shp",package = "TreeRingShape")
.file <- "Abies_277_h400_TreeRing_Points.shp"
filename <- paste(.dir,.file,sep="/")
ReadShapefile_P00(filename)
```
ReadShapefile\_TreeRingPoints

*Read a shape file of Tree Ring Points ( P : radial input and correction points)*

#### Description

Read a shape file of Tree Ring Points ( P : radial input and correction points)

#### <span id="page-18-0"></span>Usage

```
ReadShapefile_TreeRingPoints(
  filename = "Abies_277_h400_TreeRing_Points.shp",
  id.tag = "id",ring.tag = "ring"
\lambda
```
#### Arguments

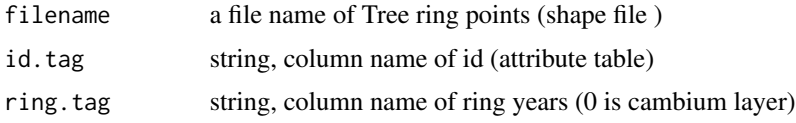

#### Value

a data frame of TreeRingPoints (radial input and correction points)

#### Examples

```
.dir <- system.file("shp",package = "TreeRingShape")
.file <- "Abies_277_h400_TreeRing_Points.shp"
filename <- paste(.dir,.file,sep="/")
sf.P<-sf::st_read(filename)
plot(sf.P)
ReadShapefile_TreeRingPoints(filename,id.tag='id',ring.tag='ring')
```
ReadShapefile\_TreeRings

*Read Shapefile\_TreeRings*

#### Description

Read Shapefile\_TreeRings

#### Usage

```
ReadShapefile_TreeRings(
  filename = "Abies_277_h400_TreeRing_Representative.shp",
  ring.tag = "ring"
)
```
#### Arguments

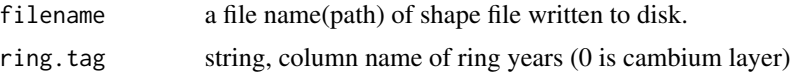

#### <span id="page-19-0"></span>Value

a list of tree ring lines

#### Examples

```
.dir <- system.file("shp",package = "TreeRingShape")
.file <- "Abies_277_h400_TreeRing_Representative.shp"
filename <- paste(.dir,.file,sep="/")
sf.L<-sf::st_read(filename)
plot(sf.L)
Lplot(ReadShapefile_TreeRings(filename))
```
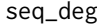

Return a vector of sequence of angles between start and end angle 0 *to pi -pi to 0*

#### Description

Return a vector of sequence of angles between start and end angle 0 to pi -pi to 0

#### Usage

seq\_deg(deg1, deg2, deg.by = 1)

#### Arguments

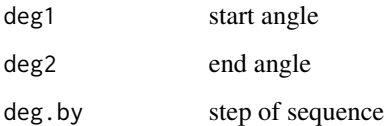

#### Value

vector of sequence of angles between start and end angle

#### Examples

seq\_deg(170,-170,.5)

<span id="page-20-0"></span>The data set contains tree ring shape data for Abies\_277\_h400 sampled from Tateyama, central Japan. Its disk image and shape files can be download from https://www.sanchikanri.com/treering/Abies\_277\_h400.zip It's intended to demonstrate the structure and use of 'TreeRingShape' class objects within the package.

#### Usage

TR

#### Format

An object of class classTreeRingShape of length 1.

#### Examples

```
# Access basic information about the TreeRingShape object
slotNames(TR)
str(TR)
# Plot the tree ring shape data
Lplot(TR@L)
```
TreeRingIndex *Calculate tree ring index from chronosequence data (year,growth)*

#### Description

Calculate tree ring index from chronosequence data (year,growth)

#### Usage

 $TreeRingIndex(ya, spare = 0.8)$ 

#### Arguments

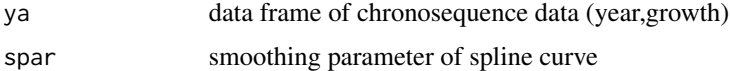

#### Value

list spline ; fitting parameter of Spline curve , idx ; data.frame(year,TreeRingIndex)

#### <span id="page-21-0"></span>References

Cook, E., & Peters, K. (1981). The smoothing spline, a new approach to standardising forest interior tree-ring.Trre-ring Bulletin, 41, 45–53.

#### See Also

[TreeRingsInterpolation](#page-22-1)

TreeRingShape *Construct a object (TR) of classTreeRingShape*

#### Description

Construct a object (TR) of classTreeRingShape

#### Usage

```
TreeRingShape(
  P_filename,
  L_filename,
  L2_filename,
  P\_id.tag = "id",P_ring.tag = "ring",
  L_ring.tag = "ring"
\mathcal{L}
```
#### Arguments

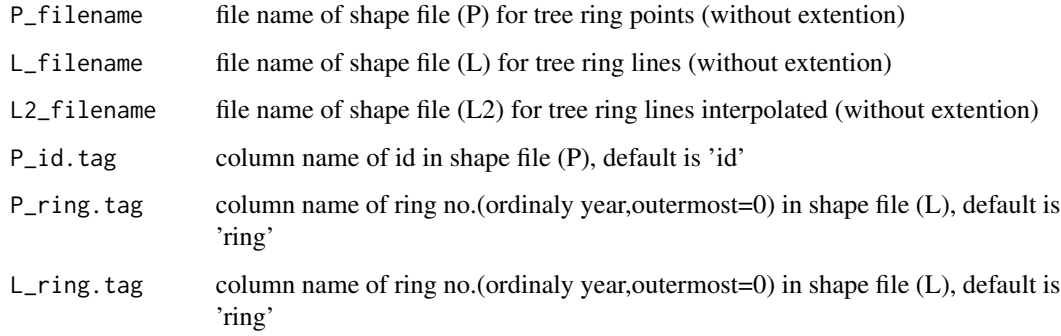

#### Value

generated new object from classTreeRingShape

#### <span id="page-22-0"></span>TreeRingsInterpolation 23

#### Examples

```
test_TreeRingShape <- function(){
oldwd <- getwd()
on.exit(setwd(oldwd))
setwd(system.file("shp",package = "TreeRingShape"))
```

```
TR.<-TreeRingShape(
P_filename='Abies_277_h400_TreeRing_Points.shp',
L_filename='Abies_277_h400_TreeRing_Representative.shp',
L2_filename='Abies_277_h400_TreeRing.shp',
P_id.tag='id',P_ring.tag='ring',
L_ring.tag='ring')
```

```
slotNames(TR.)
str(TR.)
Lplot(TR.@L2)
```
#### }

test\_TreeRingShape()

```
TreeRingsInterpolation
```
*Interpolates tree ring between representative (manual input) tree rings with tree ring points*

#### Description

Interpolates tree ring between representative (manual input) tree rings with tree ring points

#### Usage

```
TreeRingsInterpolation(TR)
```
#### Arguments

TR object of classTreeRingShape (without tree ring interpolated)

#### Value

TR object of classTreeRingShape (with tree ring interpolated)

#### Examples

```
# tree ring interpolation (add TR@L2 to classTreeRingShape )
TR@L2 ### empty
TR <- TreeRingsInterpolation(TR)
TR@L2 ### entered
ya <- plot_year_RingArea(TR@L2, 2018)$Year_TreeRingArea
# Figure of relationships year and tree ring area
plot(ya,type='b')
tri. <- TreeRingIndex(ya)
lines(tri.$spline,col='red',lw=2)
# Figure of relationships year and tree ring index
plot(tri.$idx,type='b')
abline(h=1,col='red')
```
TreeRingsLines *Read representative tree ring lines from shape files*

#### Description

Read representative tree ring lines from shape files

#### Usage

TreeRingsLines(TR)

#### Arguments

TR a tree ring class (classTreeRingShape)

#### Value

TR (TreeRing class TR@L<-L ; TR@L\_<-L\_ ; TR@YR\_L <-YR\_L ; TR@ln <- ln)

```
# didectory of tree ring shapefiles
 .dir <- system.file("shp",package = "TreeRingShape")
# path of P_filename
.file <- "Abies_277_h400_TreeRing_Points.shp"
TR_@P_filename <- paste(.dir,.file,sep="/")
 TreeRingsPoints(TR_)@P
# path of L_file name
```

```
.file <- "Abies_277_h400_TreeRing_Representative.shp"
L_filename <- paste(.dir,.file,sep="/")
TreeRingsPoints(TR_)@L
```
<span id="page-23-0"></span>

<span id="page-24-0"></span>Lplot(TR@L)

TreeRingsPoints *Read TreeRingsPoints shape file, check and save parameters*

#### Description

Read TreeRingsPoints shape file, check and save parameters

#### Usage

TreeRingsPoints(TR)

#### Arguments

TR a tree ring class (classTreeRingShape )

#### Value

a list of (P,P00,YR\_P,n\_id,YR\_P,n\_YR)

#### Examples

```
# didectory of tree ring shapefiles
 .dir <- system.file("shp",package = "TreeRingShape")
# path of P_filename
.file <- "Abies_277_h400_TreeRing_Points.shp"
TR_@P_filename <- paste(.dir,.file,sep="/")
```
TreeRingsPoints(TR\_)@P

TR\_ *A sample object of class TreeRingShape, shapefile paths and column names only.*

#### Description

The full data set contains tree ring shape data for Abies\_277\_h400 sampled from Tateyama, central Japan. Its disk image and shape files can be download from https://www.sanchikanri.com/treering/Abies\_277\_h400.zip

#### Usage

TR\_

#### Format

An object of class classTreeRingShape of length 1.

#### Examples

```
# Access basic information about the TreeRingShape object
TR_<-new_classTreeRingShape(
P_filename='Abies_277_h400_TreeRing_Points.shp',
L_filename='Abies_277_h400_TreeRing_Representative.shp',
L2_filename='Abies_277_h400_TreeRing.shp',
P_id.tag='id',
P_ring.tag='ring',
L_ring.tag='ring')
slotNames(TR_)
str(TR_)
```
WriteShapefile\_TreeRings

*Write a shapefile of interpolated tree rings*

#### Description

Write a shapefile of interpolated tree rings

#### Usage

```
WriteShapefile_TreeRings(L2, filename = "test.shp")
```
#### Arguments

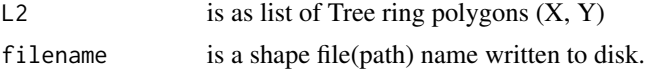

#### Value

No return value, called for side effects.

```
#'
WriteShapefile_TreeRings (TR@L, tempfile("TreeRingShape_test",fileext = ".shp"))
dir(tempdir())
```
<span id="page-25-0"></span>

# <span id="page-26-0"></span>Index

∗ datasets degree, [5](#page-4-0) TR, [21](#page-20-0) TR\_, [25](#page-24-0) area, [2](#page-1-0) circumference, [3](#page-2-0) classTreeRingShape-class, [4](#page-3-0) degree, [5](#page-4-0) dst, [5](#page-4-0) dstpp, [6](#page-5-0) Ldeg360, [6](#page-5-0) Llist2dataframe, [7,](#page-6-0) *[15](#page-14-0)* Lmove, [7](#page-6-0) Lplot, [8](#page-7-0) Lplot2, [9](#page-8-0) Lrad.plot, [9](#page-8-0) Lrn, [10](#page-9-0) Lsort, [11](#page-10-0) Lsort\_all, [11](#page-10-0) new\_classTreeRingShape, [12](#page-11-0) nstP, [13](#page-12-0) plot\_TreeRing, [14](#page-13-0) plot\_TreeRing\_df, [15](#page-14-0) plot\_TreeRings\_df, [14](#page-13-0) plot\_year\_RingArea, [16](#page-15-0) rdst, [16](#page-15-0) rdst\_MerginePlus, [17](#page-16-0) ReadShapefile\_P00, [18](#page-17-0) ReadShapefile\_TreeRingPoints, [18](#page-17-0) ReadShapefile\_TreeRings, [19](#page-18-0) seq\_deg, [20](#page-19-0)

TR, [21](#page-20-0)

TR\_, [25](#page-24-0) TreeRingIndex, [21](#page-20-0) TreeRingShape, [22](#page-21-0) TreeRingsInterpolation, *[16](#page-15-0)*, *[22](#page-21-0)*, [23](#page-22-0) TreeRingsLines, [24](#page-23-0) TreeRingsPoints, [25](#page-24-0)

WriteShapefile\_TreeRings, [26](#page-25-0)